## Keys to Obituary Research - GSSCC 2021 Junel Davidsen, Certified Genealogist®

A. What information can be found in obituaries?

- age at death or birthdate
- place of death/burial
- place of birth
- names of parents (maiden name)
- name of spouse and in-laws
- names of siblings (including step)
- names of children
- other relatives
- life events:
	- o immigration
	- o schools and churches attended
	- o military service
	- o occupation
	- o hobbies
	- o other information

Note: information variables can be used as search terms also

B. *Online Searchable Death Indexes and Records* <https://www.deathindexes.com/> Collection of direct links to databases with death information, including obituaries Arranged by state:

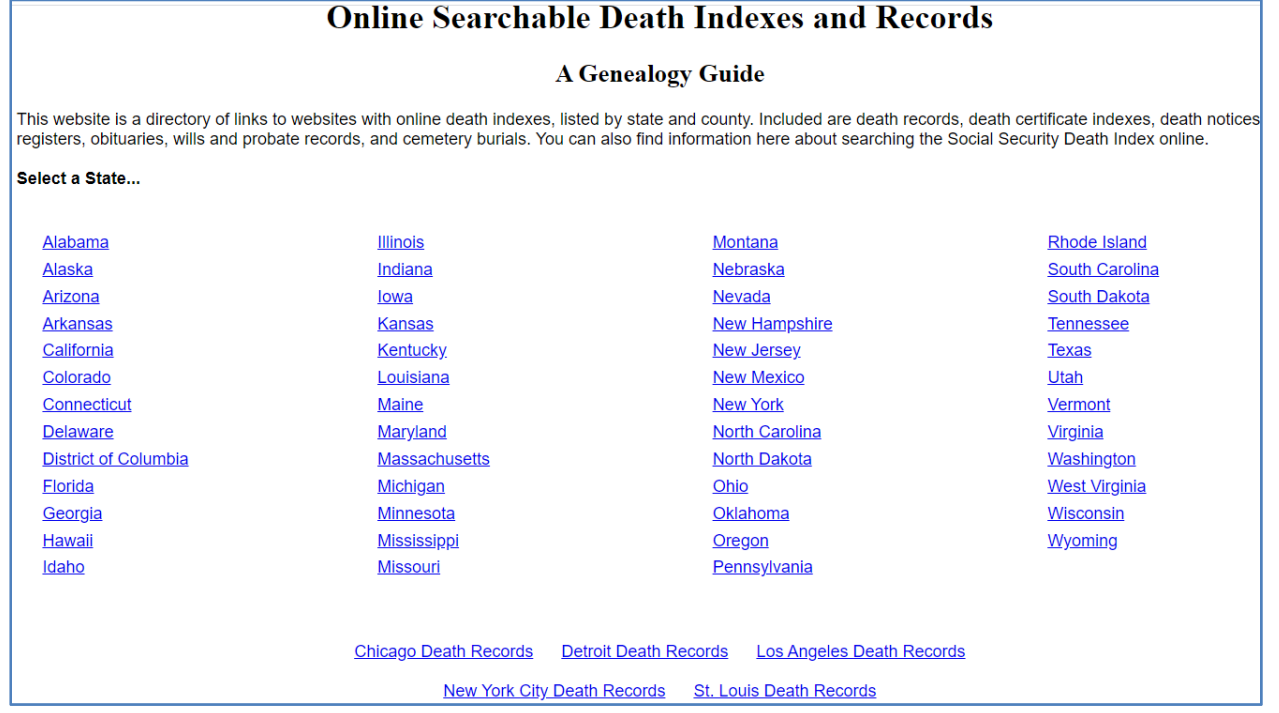

B. Online Searchable Death Indexes and Records, continued

#### 1. Example: 'Michigan Obituaries, 1820-2006,' collection at FamilySearch

### **Online Michigan Death Indexes and Obituaries** • Michigan Death Records and Indexes 1867-1952... Michigan Death Records, 1867-1897 at FamilySearch (free with registration) index plus scanned images from the death ledgers Michigan Death Records, 1897-1952 from Michiganology (free) includes scanned images of the death certificates from 1897-1943; 1944-1952 is index<br>• Michigan Death Records, 1897-1952 at Ancestry (requires payment) includes d • Michigan Death Records Index 1971-1996. o Michigan Death Index, 1971-1996 at Ancestry (requires payment) over 2 million entries; index only Michigan Obituaries, 1820-2006 at FamilySearch indexed collection of obituaries from some public libraries in Michigan; has over 1 million images (free with . Michigan Newspapers Obituaries Archive - Recent (copies of individual obituaries can be obtained online for a fee) includes: Ann Arbor News (7/1/2004-Cur<br>(10/3/1995-Current), Grand Rapids Press (8/6/2000-Current), Kalama (2/5/2003-Current), and about 90 more Michigan newspapers . Southwest Michigan Obituary Index, 1875-2012 at Ancestry (free with registration); has 140,000 entries; for Allegan, Berrien, Cass, Kalamazoo and Van Bu Michigan Death Records Indexes, Obituaries and Cemeteries by County • Allegan County.. . Allegan County Clerk Death and Marriage Search includes death certificates index, 1867-recent . Allegan County Genealogy Indexes (from the Saugatuck Douglas Historical Society) includes obituaries indexes and death certificates from Douglas ( o Allegan County - for the city of Holland see Ottawa County below Alpena County Obituary and Cemetery Indexes from the Alpena County George N. Fletcher Public Library; also has Alpena Catholic Church records indexe • Ann Arbor - see Washtenaw County below • Arenac County Historical Society Obituaries Indexes PDF files (also includes other genealogy indexes)

# Search screen: FamilySearch

#### Search database or browse (see bottom of screen, use for non-indexed items)

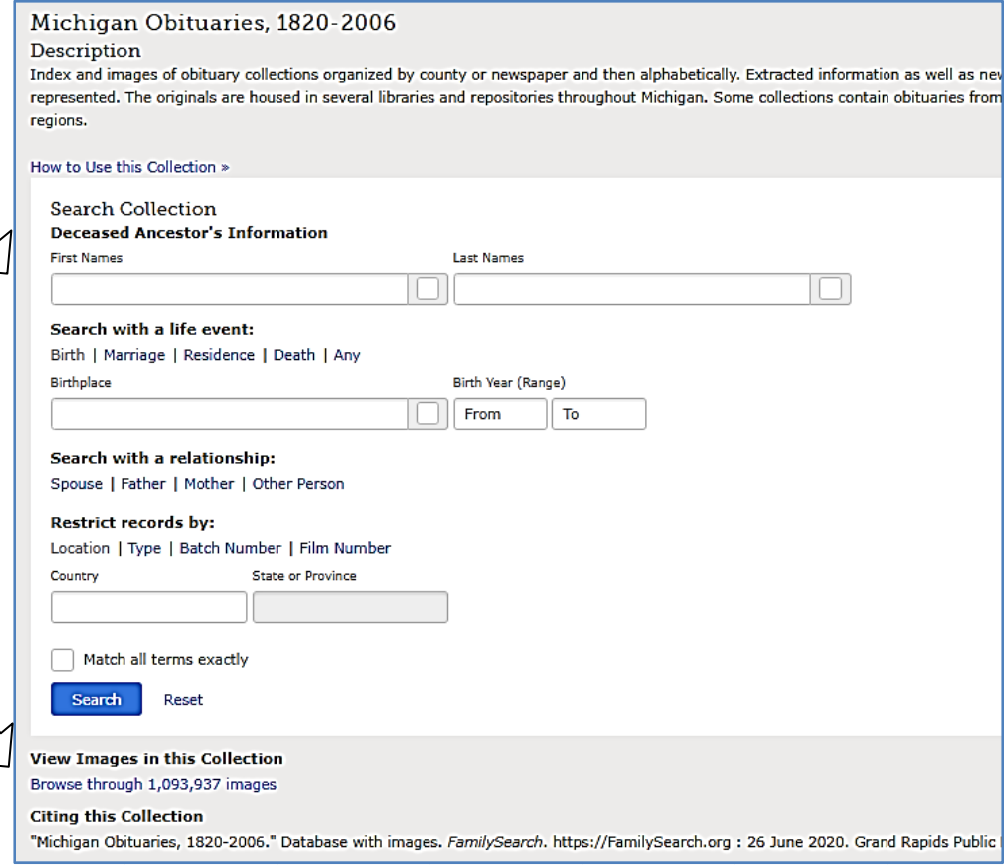

## B. Online Searchable Death Indexes and Records > FamilySearch, continued

1. Search example: Jack Johnson, 1995

camera icon  $>$  image

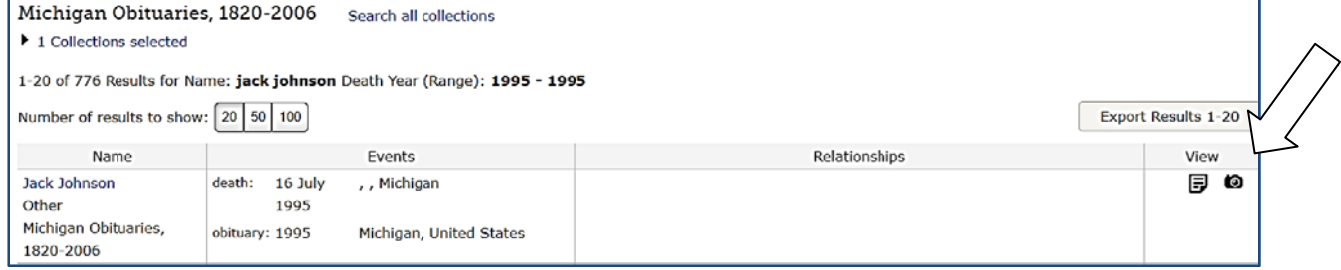

Note: Other people have not been indexed yet.

Scrapbook page

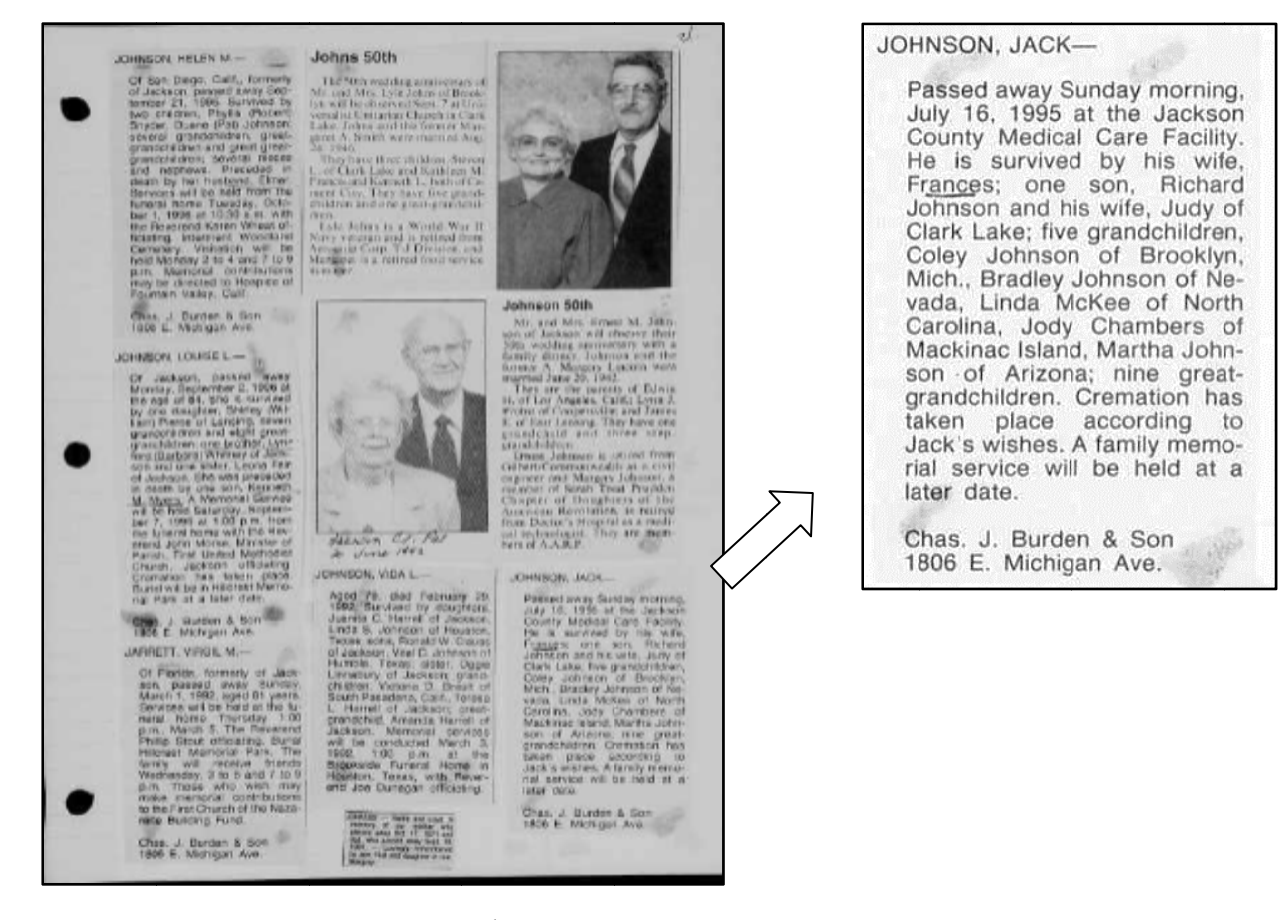

Note: other types of articles i.e. 50<sup>th</sup> anniversary

B2. Another example at FamilySearch:

'California, San Joaquin, County Public Library Obituary Index, 1850-1991' https://www.familysearch.org/search/collection/1929846

- C. GenealogyBank, https://www.genealogybank.com/ annual subscription abt \$79 /7 day free trial
	- 1. New issues added recently; note time ranges of issues

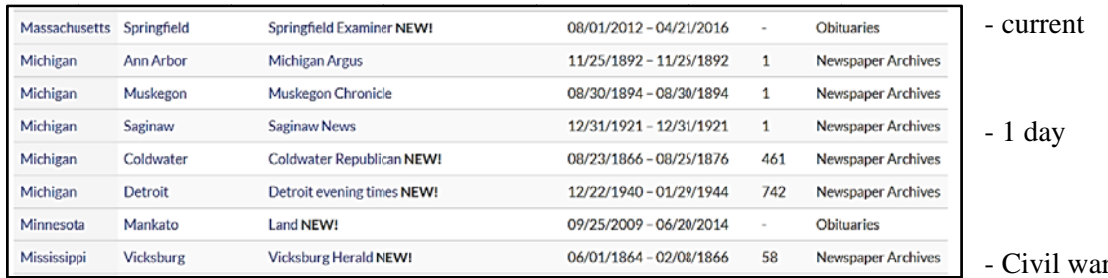

r era

2. Searches can be performed from the main page or 'Advanced Search' Advanced search screen includes several options for search criteria Don't have to fill in all the boxes! Sometimes 'less is more'

- o Name fields
- o Date range
- o Keywords
- o Location
- o Specific titles

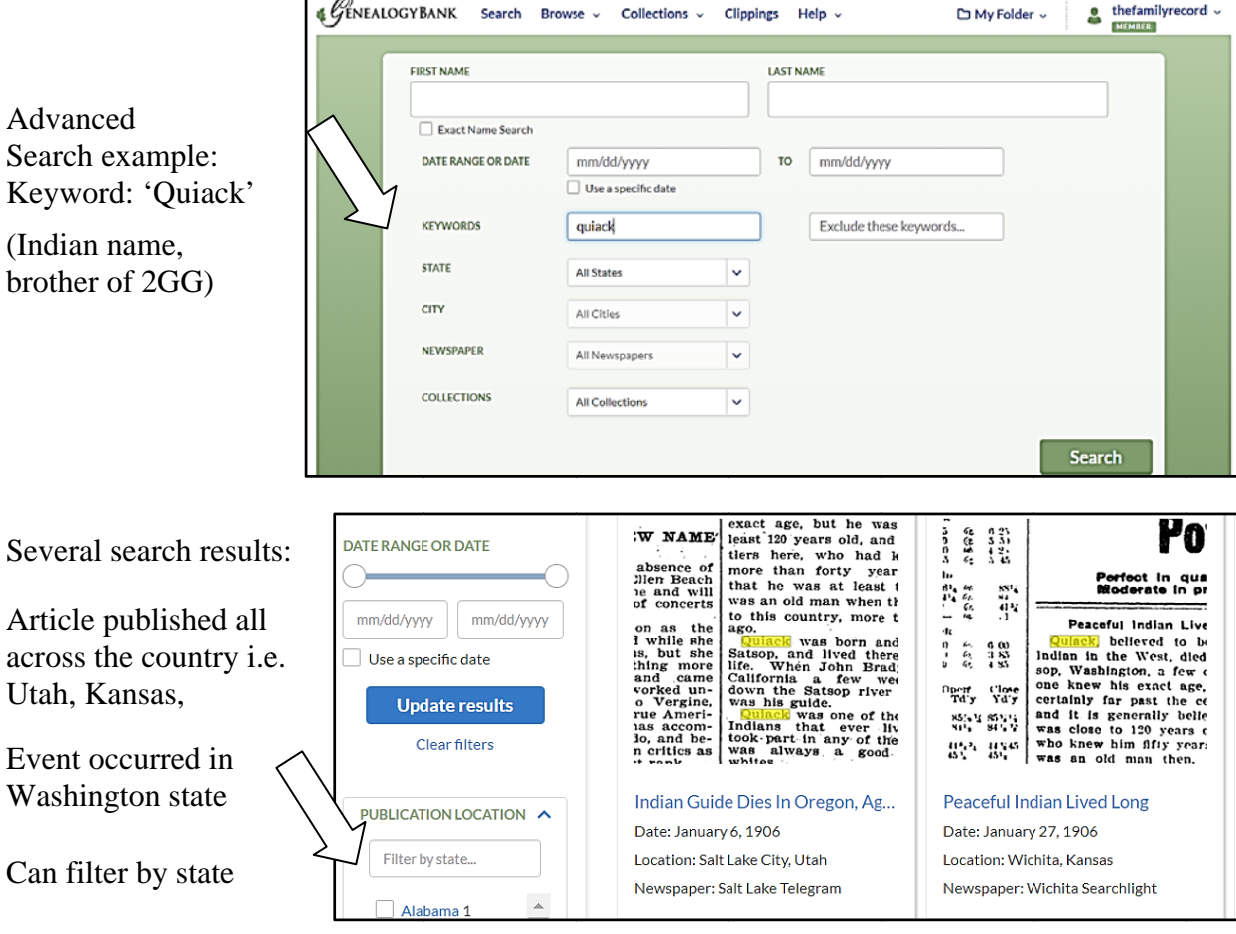

- D. ObitsArchive http://www.obitsarchive.com/ annual subscription <\$50, articles back to abt 1990 Search screen includes field for keyword
	- such as child's name, birth place, maiden name and/or in combination
	- experiment with different variables

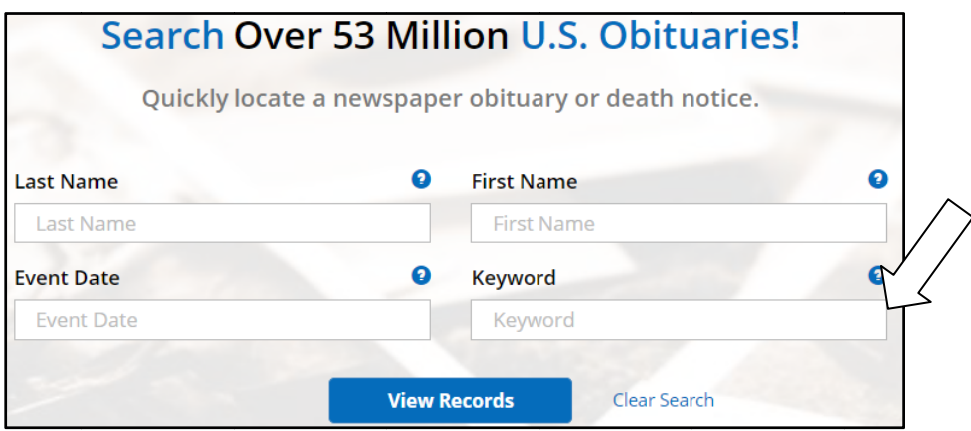

- E. Newspapers.com, https://www.newspapers.com/ subscription or part of Ancestry 'All Access' 'Publishers Extra' also available (additional service per agreement with certain newspapers)
	- 1. 'Getting Started' video (5 min) https://www.newspapers.com/basics/
	- 2. May need to experiment with substituting search criteria
	- 3. Search example: keywords "mary johnson" (in quotes), medford, 1977 (year), Washington (place)

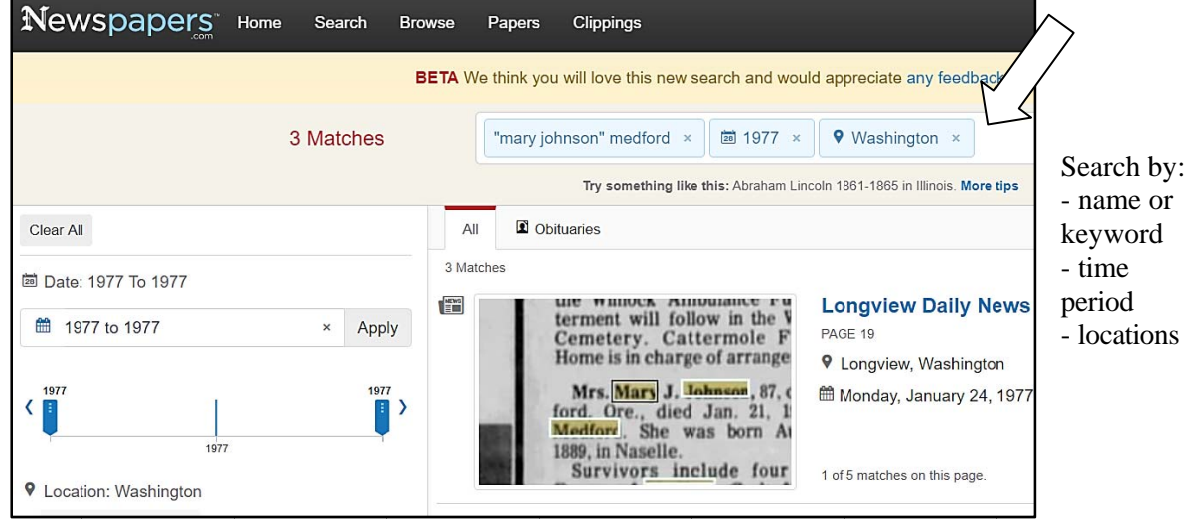

- 5. Search Results:
	- a. Article published in Longview, Washington (circulation throughout a wide area)
		- o not the location of death or funeral, as expected
	- b. Clip article and it will be saved in your 'Clippings' folder
	- c. Can opt to make clipping not 'public' (uncheck box)
		- other researchers will not see what you have clipped

- F. *Findagrave,* <https://www.findagrave.com/> , free
	- 1. Searches at *Ancestry.com* will often include *Findagrave* results
		- 'Y' is shown if there is text (often obituaries) in the memorial, then view at *Findagrave*
	- 2. Over 190 million memorials created since 1995, some obituaries entered (random dates) - Anyone can volunteer to add memorials, information, photos, etc
- G. *New York Historic Newspapers*, <https://nyshistoricnewspapers.org/> project by libraries, free

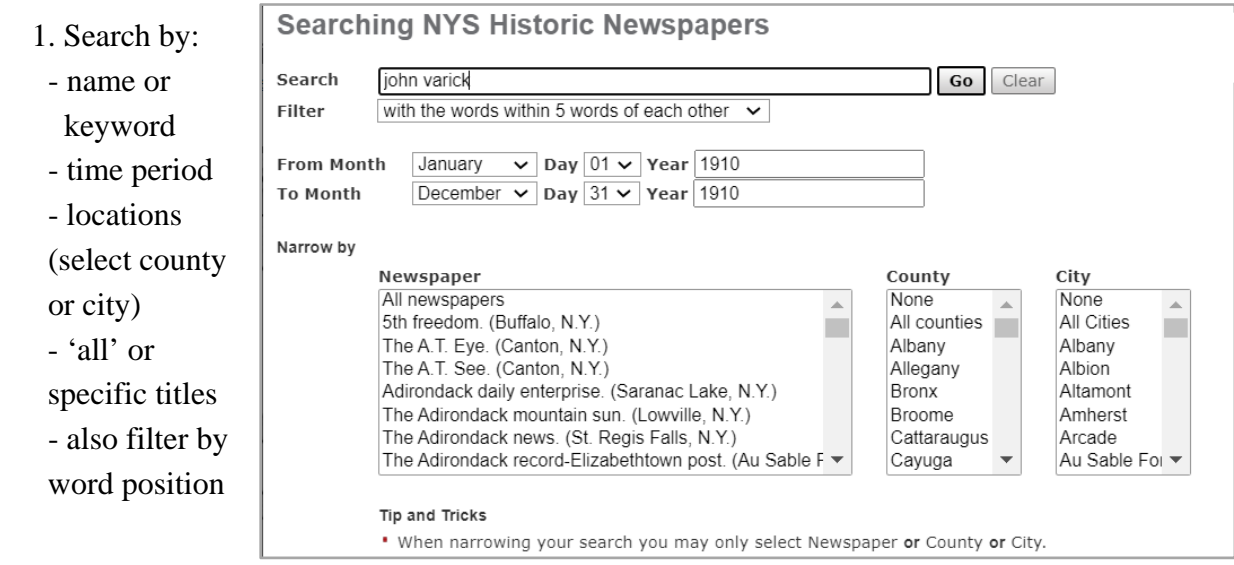

 2. Search example: John Varick, 1 Jan 1910 – 31 Dec 1910, words within 5 (default) Search result: keywords are highlighted, can download as pdf or png and clip

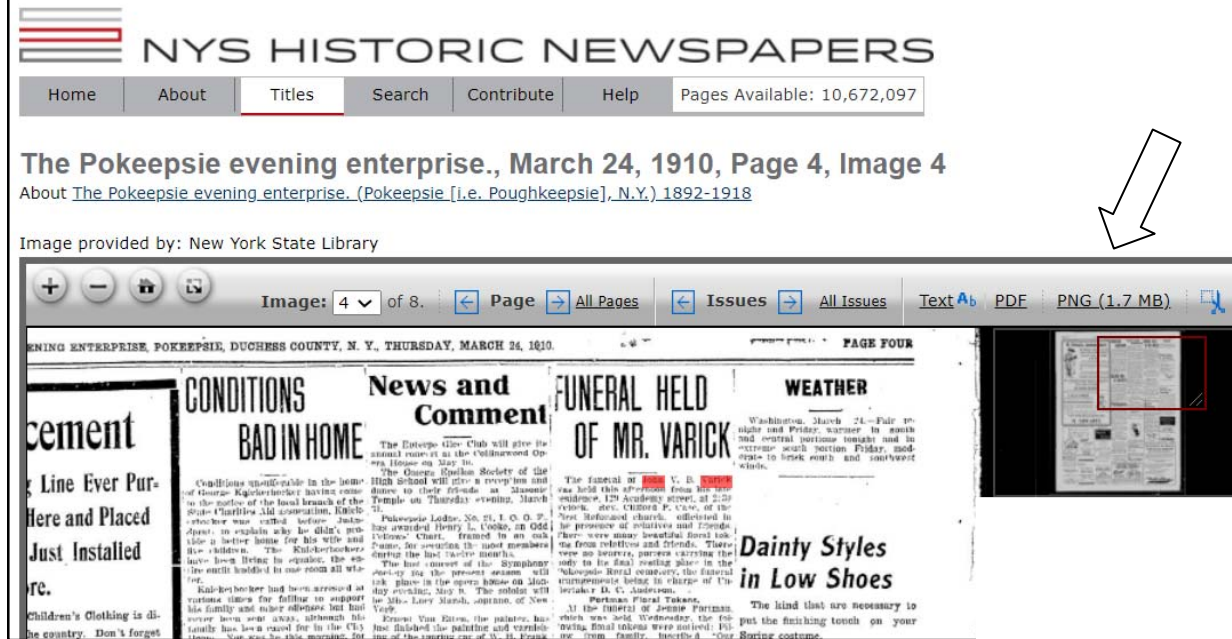

- H. Local libraries and volunteer organizations
	- 1. Chemung Library District, 'Obituary & Birth Index' [https://ccld.lib.ny.us/obituary](https://ccld.lib.ny.us/obituary-birth-index/)-birth-index/ a. Search index, then request by mail, available for a fee
	- 2. *Random Acts of Genealogical Kindness*, [https://raogk.org/lookups/region/united](https://raogk.org/lookups/region/united-states/)‐states/
		- a. Free, some will mail hard copy for a fee
		- b. Familiar with local repositories and records; some international locations
		- c. May be limited to # of searches; turnaround may be slow

I. Funeral Homes

Video:

Newspapers'

- 1. *Legacy.com,* <https://www.legacy.com/search> includes funeral homes and newspapers a. Filter by date range or location
- 2. *Google* 'funeral homes' plus a location such as a city
	- a. Recent obituaries 'born digital' and searchable, some have archives
	- b. Example: Las Vegas, Nevada funeral home <https://www.davismemorialpark.com/listings>
		- can search by name or word (keyword)
- J. Other countries, *FindmyPast,* <https://www.findmypast.com/>
	- OCR search; if not found, need to vary search criteria
	- 1. 'U.S. and Canadian Newspapers' Canada includes western provinces & Newfoundland

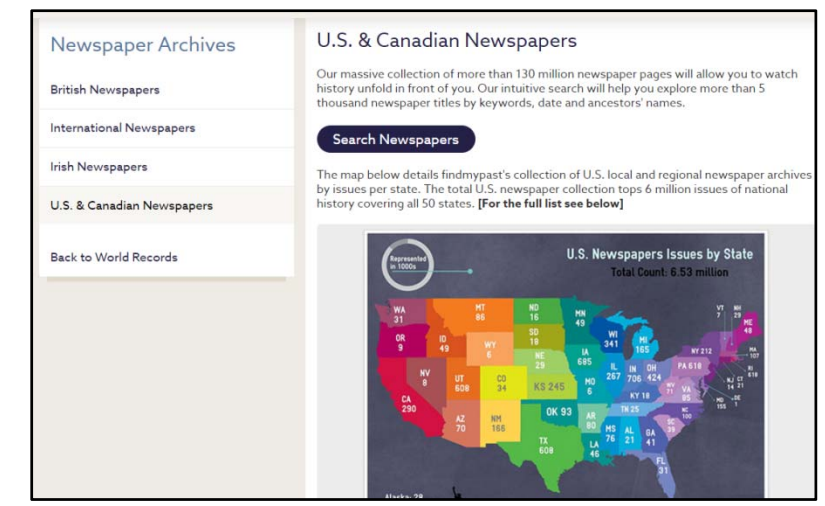

# K. More Examples/Exercises:

'Finding your Ancestors in

[www.youtube.com/watch?v=lNUS2KGGT18](http://www.youtube.com/watch?v=lNUS2KGGT18)

 1. *California Digital Newspaper Collection*, early dates (covering broad area) and current <https://cdnc.ucr.edu/> OCR search results, can volunteer to make corrections

 Search exercise: 'Browse by county,' select San Francisco; see dates, ethnic/special interest, etc 2. *Digital Archives of Champagne County Library* (Illinois), various dates 1820-2018

- [https://champaigncounty.advantage](https://champaigncounty.advantage-preservation.com/)‐preservation.com/ OCR search results Search exercise: *Urbana Daily Citizen*, keyword obituary, year 1886 > In results: Amanda Runyon; died month prior, mentions sons/daughters (no names), 2 cols.
- 3. *Cleveland Library Necrology and News Index* (Ohio), index, transcribed articles, further info <https://cpl.org/newsindex/> search by name or keyword, can request scan of article

Remember to use **keywords** in searching!